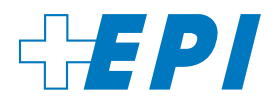

## **Epilepsie-Checklisten**

# **Individueller Anfallskalender**

(Beschreibung epileptischer und nicht epileptischer Anfälle, Klassifikation und Vorgehen)

In vielen Fällen ist es sinnvoll, einen individuellen Anfallskalender zu führen. Dies ermöglicht eine laufende Überprüfung bisheriger Beobachtungen und die Wahrnehmung möglicher Veränderungen.

#### **Die nachfolgende Übersicht wird wie folgt ausgefüllt:**

In Spalte 2 wird der Anfall, den man beobachtet, möglichst genau beschrieben (vgl. unsere Checkliste «Anfallsbeobachtung: Darauf sollten Sie achten!»). Tritt ein Anfall später wieder auf, kann er einfach mit der Nummer aus Spalte 1 im nachfolgenden Kalender eingetragen werden.

Treten Nuancen auf, werden diese separat im Tagesverlauf vermerkt. Verläuft der Anfall hingegen deutlich anders, als der zuerst beschriebene, wird er in der nächsten Zeile ebenfalls ausführlich beschrieben und mit dem Arzt besprochen (Bei Bedarf bitte weitere Blätter ausfüllen!). Es ist Sache des behandelnden Arztes, die beschriebenen Anfälle allenfalls zu diagnostizieren und zu klassifizieren (Spalte 4). In Spalte 5 kann man Handlungsempfehlungen eintragen, was im Falle eines so oder so gearteten Anfalls zu beachten ist.

#### **September 2023, zusammengestellt von**

Andrea Ratzinger, Pflege- und Gesundheitswissenschaftlerin, Leiterin Fachentwicklung und Projekte, EPI WohnWerk Jörg Wehr, Mitarbeiter Fachentwicklung und Projekte, EPI WohnWerk

Schweizerische Epilepsie-Stiftung, EPI WohnWerk Bleulerstrasse 60, CH-8008 Zürich Tel. +41 44 387 64 01

Name

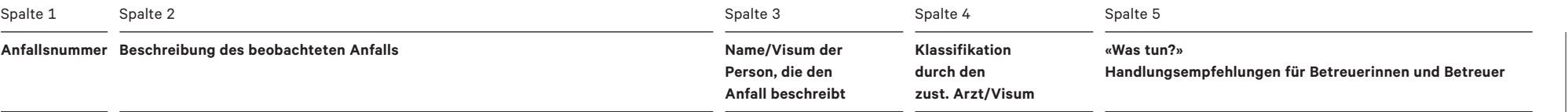

### **In den nachfolgenden Zeilen werden beobachtete Anfälle gemäss Nummer in der umseitigen Spalte 1 eingetragen.**

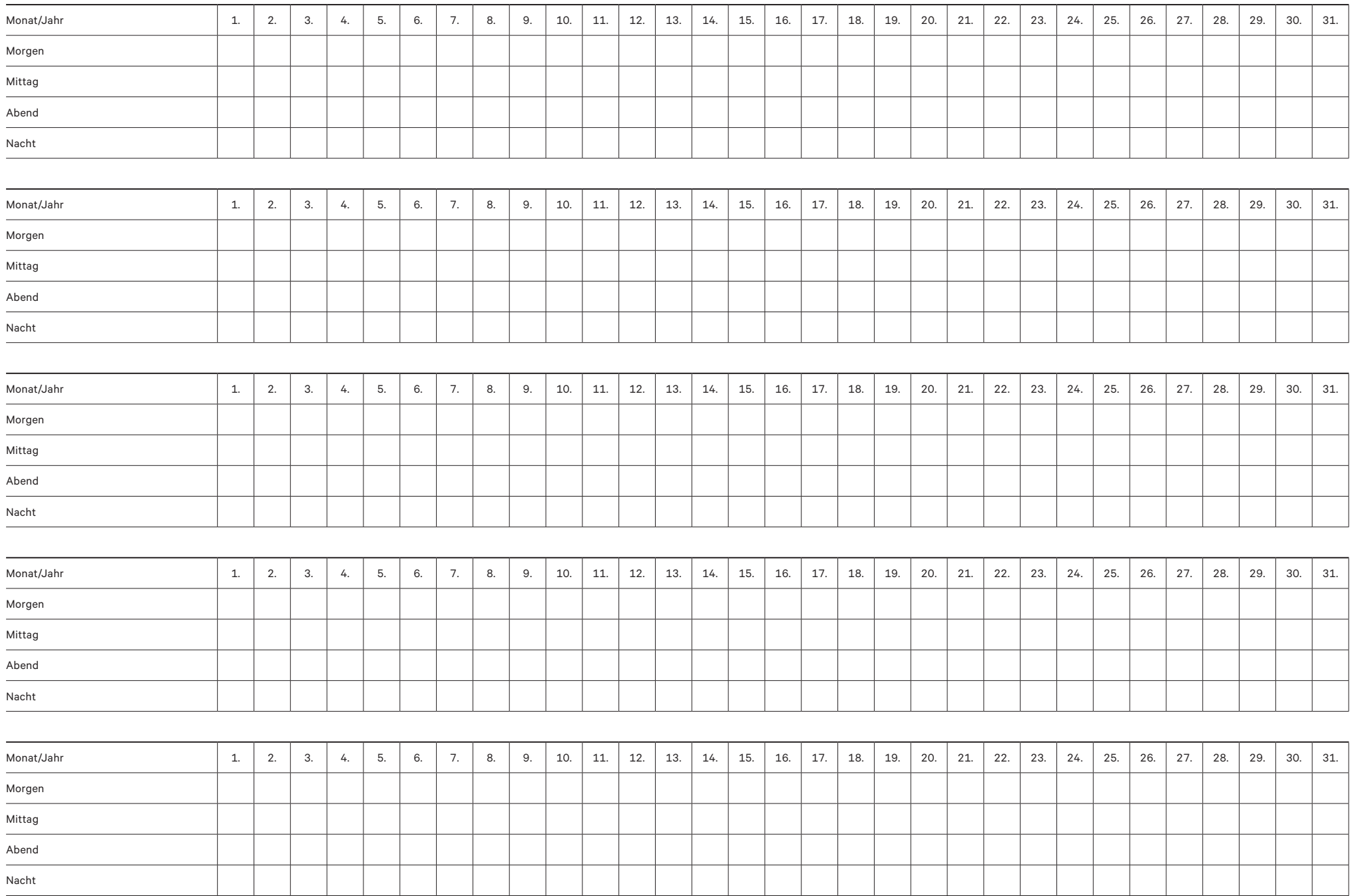